Сравнение PascalABC.NET и старого Паскаля

# PascalABC.NET – завоевание популярности

- Компактная мощная оболочка.
- Мощный современный язык программирования, совместимый со «стандартным Паскалем».
- Сайт [http://pascalabc.net](http://pascalabc.net/) с огромным количеством примеров.
- Около 2000 скачиваний в день.
- 29.03.2015 **1 миллион скачиваний с начала проекта.**
- Включение PascalABC.NET как основного языка в ряд школьных учебников по информатике.
- С 2013 г. активное использование на олимпиадах по программированию.

# Этап всероссийской олимпиады по информатике в Москве

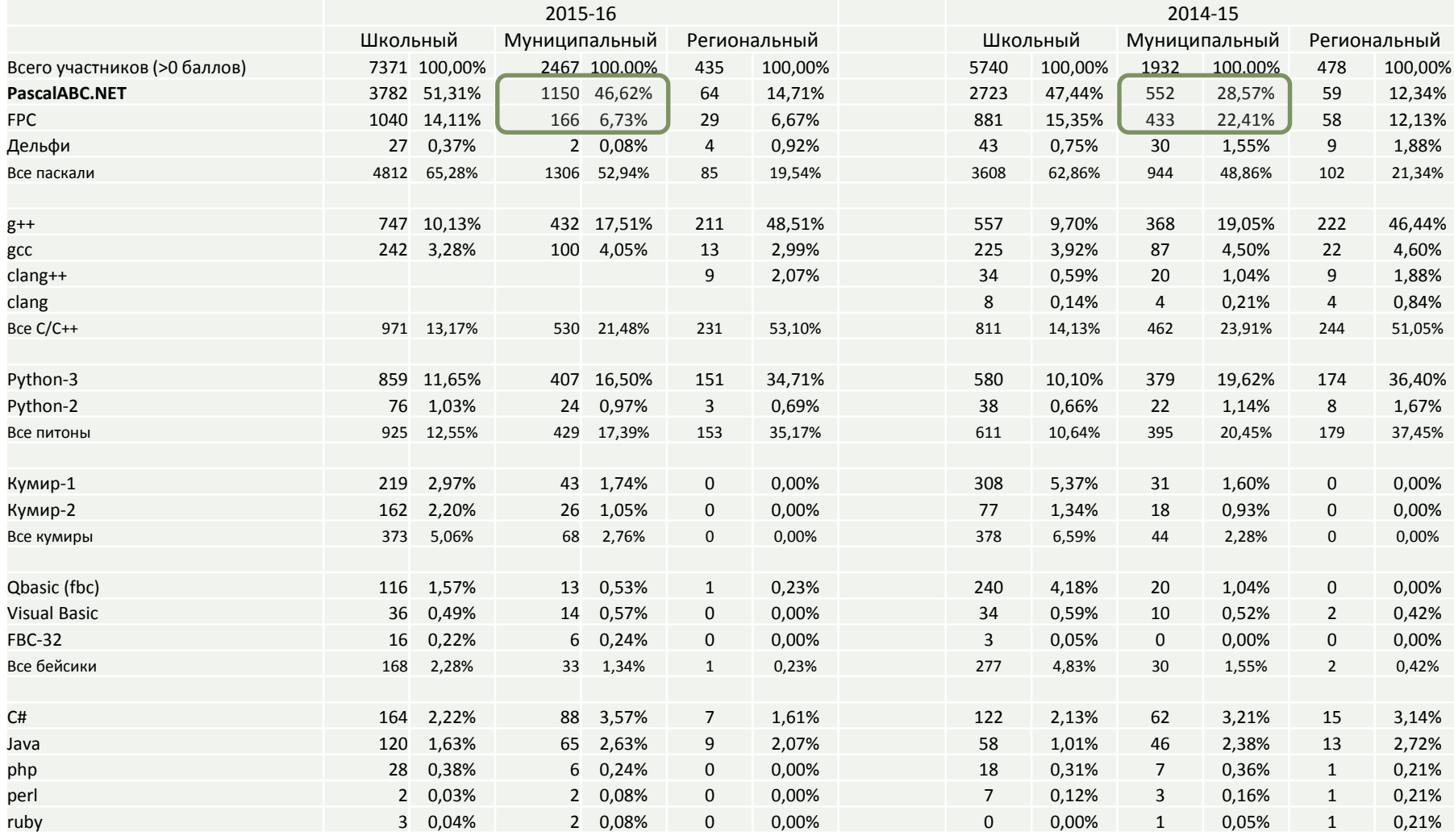

(по данным региональной предметно-методической комиссии) 3

# Сравнение версий языка Паскаль

- **Delphi XE.** Коммерческая среда. Отсутствие бесплатной версии. Оболочка, не предназначенная для обучения.
- **Turbo/Borland Pascal.** Отжившая устаревшая версия языка и среды. Нет легальной бесплатной версии.
- **Free Pascal.** Отжившая устаревшая среда. Профессиональный язык Pascal, далекий от обучения. Отсутствие в языке современных возможностей. Оболочка Lazarus, предназначенная преимущественно для создания пользовательских интерфейсов.
- **PascalABC.NET.** Современная оболочка. Язык программирования Pascal нового поколения. Основывается на мощной постоянно развивающейся платформе Microsoft.NET.

# Стандартный Паскаль

- Такого не существует
- ISO-стандарт языка Паскаль есть, он закрытый, им никто не пользуется
- То, что обычно называют «стандартным Паскалем», это некоторое идеализированное представление о минимальном наборе конструкций языка Паскаль. Обычно у каждого это представление – своё, но связывается оно с уже не существующей версией Turbo Pascal, а также со средствами языка, существовавшими 20-30 лет назад и вредными для современного обучения программированию.
- Все языки развиваются. Те языки, которые не развиваются, – умерли
- В этой презентации

## **Стандартный Паскаль = Старый Паскаль**

# Стандартный Free Pascal

• Слухи о простоте Free Pascal сильно преувеличены. Примеры из документации «современного FP» (2015 г.):

#### **type**

```
MyItemClass = objcclass external;
TMyObjectHelper = class helper(TObjectHelper) for TMyObject
 procedure SomeOtherMethod;
end;
generic TList<_T>=class(TObject)
 type public
  TCompareFunc = function(const Item1, Item2: _T): Integer;
 var public
  data : T;
 procedure Add(item: T);
 procedure Sort(compare: TCompareFunc);
end;
TB = Specialize TList <string>;
```
- Ни одной из этих возможностей нет в «стандартном» Паскале
- Эти конструкции тяжеловесны, несовременны, плохо читаются.

# PascalABC.NET – это:

- Современная, простая, и мощная среда разработки.
- Язык программирования **нового поколения**, сочетающий простоту классического языка Паскаль, ряд современных расширений и огромные возможности платформы .NET.
- PascalABC.NET это способ изучать современное программирование сегодня и завтра.
- PascalABC.NET это не тот язык Паскаль, которому учили вашего отца и деда.

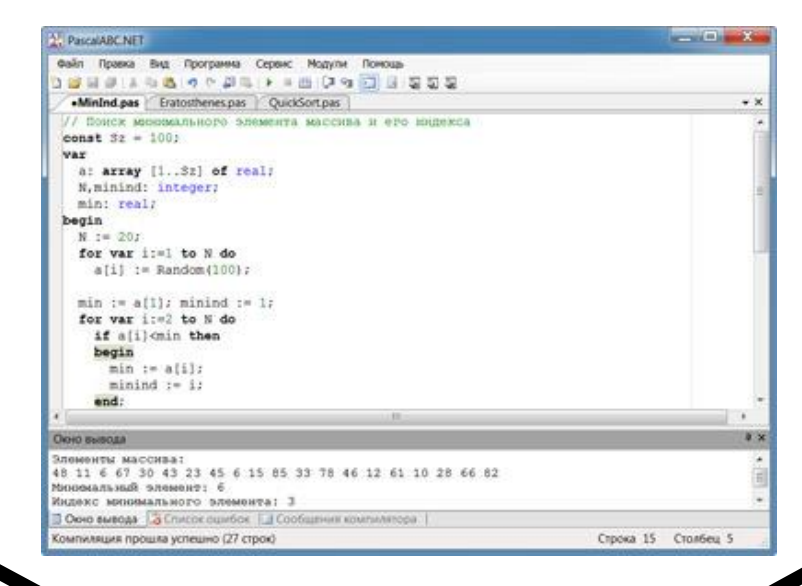

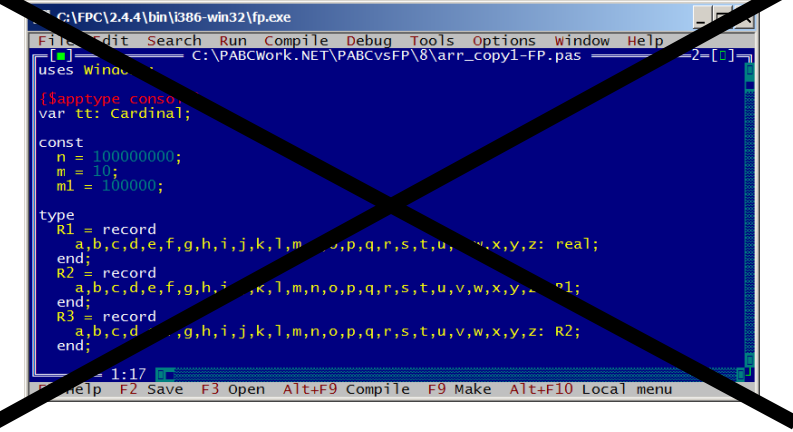

# PascalABC.NET vs Free Pascal

PascalABC.NET опережает Free Pascal по скорости выполнения программ на большинстве тестов.

Ниже приводится пример со всеми включенными оптимизациями.

#### Free Pascal 3.0

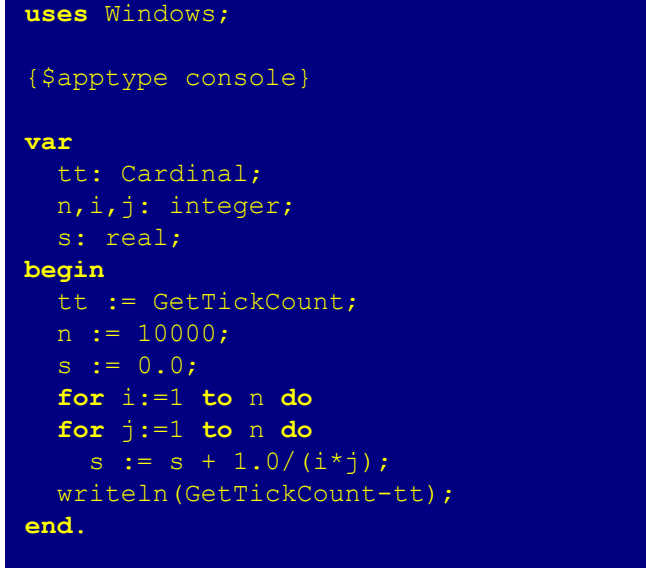

#### PascalABC.NET 3.0

#### begin

```
var n := 10000;var s := 0.0;for var i:=1 to n do
  for var j := 1 to n do
    s += 1.0/(i*j);
  writeln(Milliseconds);
end.
```
Время выполнения (Core I5-2500): 0.71 с

Время выполнения (Core I5-2500): 0.64 с

# PascalABC.NET: основные нововведения в синтаксисе

- PascalABC.NET имеет ряд ключевых нововведений в синтаксисе языка, которые используются практически в каждой программе
- Это:
	- Операторы += и \*=
	- Внутриблочные переменные
	- Инициализация при описании
	- Автоопределение типа
	- for var i
- Программировать в стиле старого Паскаля не рекомендуется
- Программы в стиле старого Паскаля менее эффективны по скорости работы и прививают отживший стиль программирования 90-х годов.
- Далее представлены многочисленные примерами кода. Обычно на слайде слева содержится код на устаревшем Паскале, а справа – легковесный код на PascalABC.NET с той же функциональностью

# Операторы  $+= u^* =$

Модифицированные операторы присваивания += и \*= встречаются во многих языках (в том числе и во Free Pascal) и воспринимаются проще, чем традиционные  $a := a + 2$   $u a := a * 2$ .

Здесь же иллюстрируется инициализация переменной при описании.

#### Старый Паскаль

```
var a: integer;
begin
  a := 1a := a + 2;a := a * 2;end.
```

```
var a: integer := 1;
begin
  а += 2; // увеличить на 2
  а *= 2; // увеличить в 2 раза
end.
```
# Внутриблочные переменные

Переменные следует описывать как можно ближе к месту их первого использования. Временные переменные обязательно описывать внутри блока, чтобы не захламлять раздел описания. Переменные, используемые для одной цели на протяжении всей программы, допустимо описывать в разделе описания (до begin). Это подчёркивает их глобальность. Параметры цикла for следует обязательно описывать в заголовке цикла (конструкция for var). При таком описании параметры цикла недоступны вне тела цикла.

## Старый Паскаль

```
var
  i, n: integer;
  a, p, s: real;begin
  read(a, n);a := 1;p := 1.0;for i := 1 to n do
    p := p * a;writeln(p);s := 0.0;for i := 1 to n do
    s := s + i * i;
  written(s);end.
```

```
var n: integer;
begin
  n := ReadInteger;
  var a := ReadReal:var p: real := 1;for var i := 1 to n do
    p^* = a;writeln(p);var s := 0.0;
  for var i:=1 to n do
    s \neq i * iwriteln(s);end.
```
# Автоопределение типов

Тип переменной определяется по типу значения при описании с инициализацией. Это компактно записывается и очевидно для восприятия.

#### Старый Паскаль

#### var

```
x: integer;
  y: real;
  z: char;
  a: array [1..3] of integer;
begin
  x := 1;y := 2.5;z := 'z';a[1]:=1; a[2]:=3; a[3]:=5;end.
```
### PascalABC.NET

```
var x := 1;
 var y := 2.5;
 var z := 'z';var a := Arr(1, 3, 5) ;
// Тип а - тот же, что возвращает Arr:
// array of integer
end.
```
## Полезные стандартные подпрограммы

В PascalABC.NET имеется множество полезных стандартных подпрограмм. Для начинающих это Print, ReadInteger, ReadReal, Min, Max, Swap.

Процедура Print разделяет элементы вывода пробелом.

#### Старый Паскаль

```
var a,b,t,vmin,vmax: integer;
begin
  write('Введите a:');
  readln(a);
  write('Введите b:');
  readln(b);
  if a<b then
    vmin := a
  else vmin := b;
  if a>b then
    vmax := aelse vmax := b;
 writeln(vmin, ' ', vmax);
  t := a;a := b;b := t;writeln(a,' ',b);
end.
```
#### PascalABC.NET

```
var a := ReadInteger('Введите a:');
 var b := ReadInteger('Введите b:');
 var vmin := Min(a, b);
 var vmax := Max(a, b);
 Println(vmin,vmax);
 Swap(a,b);
 Println(a,b);
end.
```
# Write (что угодно)

В PascalABC.NET процедуры Write и Print выводят значение любого составного типа: массива, записи, множества.

Для вывода массивов используются [], для вывода записей – (), а для вывода множеств – {}. На устаревшем Паскале для вывода составных типов необходимо писать нагруженный деталями код.

## Старый Паскаль

```
var a: array [1..3] of integer;
var p: record
  name: string;
  age: integer;
end;
var s: set of byte;
    i: integer;
begin
  a[1] := 2; a[2] := 3; a[3] := 5;
  p.name := 'Иванов'; p.age := 20;
  s := [1, 3, 7];
  for i:=1 to 3 do
    write\overline{a[i], ' ')};
  writeln;
  writeln(p.name,' ',p.age);
  for i:=0 to 255 do
    if i in s then
      write(i, ' '');
end.
```

```
var a: array [1..3] of integer := (2,3,5);
var p: record
  name: string;
  age: integer;
end;
var s: set of integer := [1, 3, 7];
begin
  p.name := 'Иванов'; p.age := 20;
  writeln(a); 
  writeln(p);
  writeln(s);
end.
[2,3,5]
(Иванов,20)
{3,1,7}
```
# Result в функции

Для возвращения значения из функции следует использовать переменную Result, а не устаревший синтаксис, связанный с присваиванием имени функции. Переменная Result появилась в Delphi и используется во Free Pascal.

#### Старый Паскаль

```
function fact(n: integer): integer;
var p: integer;
    i: integer;
begin
 p := 1;for i:=1 to n do
   p := p * i;fact := p;end;
var n: integer;
begin
  read(n);
  written('n!=',fact(n));
end.
```

```
function fact(n: integer): integer;
begin
  Result := 1;for var i:=1 to n do
   Result *= i:end;
```

```
begin
  var n := ReadInteger('Введите n:');
  writeln('n !=', fact(n));end.
```
## Case по строкам

В PascalABC.NET можно делать case по строкам. Это значительно удобнее старого стиля со вложенными if

#### Старый Паскаль

#### **var** Country: string;

#### **begin**

```
read(Country);
 write('Столица: ');
 if Country = 'Россия' then
   writeln('Москва')
 else if Country = 'Франция' then
   writeln('Париж')
 else if Country = 'Италия' then
   writeln('Рим')
 else if Country = 'Германия' then
   writeln('Берлин')
 else writeln('Нет в базе данных'); 
end.
```
#### PascalABC.NET

```
var Country := ReadString;
 write('Столица: ');
 case Country of
    'Россия': writeln('Москва');
    'Франция': writeln('Париж');
    'Италия': writeln('Рим');
    'Германия': writeln('Берлин');
   else writeln('Нет в базе данных');
 end;
end.
```
# BigInteger

В PascalABC.NET имеется стандартный тип длинных целых BigInteger. Это позволяет решать задачи, которые в старом Паскале требовали написания большого количества кода. Такие задачи ранее предлагались в качестве олимпиадных.

#### Старый Паскаль

Много строк кода для реализации операций с длинными целыми

#### PascalABC.NET

#### **begin**

```
var p: BigInteger := 1;
 for var i:=2 to 100 do
   p * = i;written('100!=',p)end.
```
100!=933262154439441526816992388562667004907159682643 81621468592963895217599993229915608941463976156518286 25369792082722375825118521091686400000000000000000000 0000

# Короткие определения подпрограмм

В PascalABC.NET допускаются короткие определения для функций, задаваемых одним выражением, и для процедур с телом из одного оператора. Тип возвращаемого значения функции можно не задавать – он выводится автоматически.

## Старый Паскаль

```
function Sqr3(x: integer): integer;
begin
  Sqr3 := x*xx;end;
function CircleLen(r: real): real;
begin
 CircleLen := 2 * Pi * r;end;
function Hypot(a,b: real): real;
begin
 Hypot := sqrt(a*a + b*b);
end;
function Len(x1,y1,x2,y2: real): real;
begin
 Len := Hypot(x2-x1, y2-y1);
end;
begin
```

```
Writeln(Sqr3(2),' ',CircleLen(1));
 Writeln(Hypot(3,4), ', Len(1,1,3,4));
end.
```
## PascalABC.NET

```
function Sqr3(x: integer) := x*x*x;function CircleLen(r: real): real := 2 * Pi * r;
function Hypot(a,b: real) := sqrt(a*a + b*b);
function Len(x1,y1,x2,y2: real) := Hypot(x2-x1,y2-y1);
function DigitCount(x: integer) := abs(x).ToString.Length;
function MWHMNM(a,b,c; real); real := Min(Min(a,b),c);procedure Вывод<ЛюбойТип>(x: ЛюбойТип) := Println(x);
```
#### **begin**

```
Println(Sqr3(2),CircleLen(1));
Println(Hypot(3, 4), Len(1, 1, 3, 4));
Println(DigitCount(-1234));
Вывод(Минимум(5,3,8));
```
#### **end**.

# Русские идентификаторы

В PascalABC.NET можно использовать русские идентификаторы. Это может улучшать восприятие, а также использоваться для начального обучения программированию

## Старый Паскаль

Нечем похвастать **type** цел = integer; вещ =  $real;$ **begin** сумма  $+= 1/i;$ Вывод(сумма); **end**.

```
procedure Вывод(число: вещ) := Println(число);
function Диапазон(нач,кон: цел) := Range(нач,кон);
  var сумма: вещ := 0.0;
  var количество: цел := 10;
  for var i:=1 to количество do
  Вывод(Диапазон(1, количество). Sum (знач \rightarrow 1/знач));
```
# Графический модуль

В PascalABC.NET имеется простой по использованию и мощный по возможностям графический модуль GraphABC. На скриншоте – пример с прозрачностью и выводом изображения.

В старом Паскале используется несовременная графика, требующая хитрых драйверов и заклинаний при подключении.

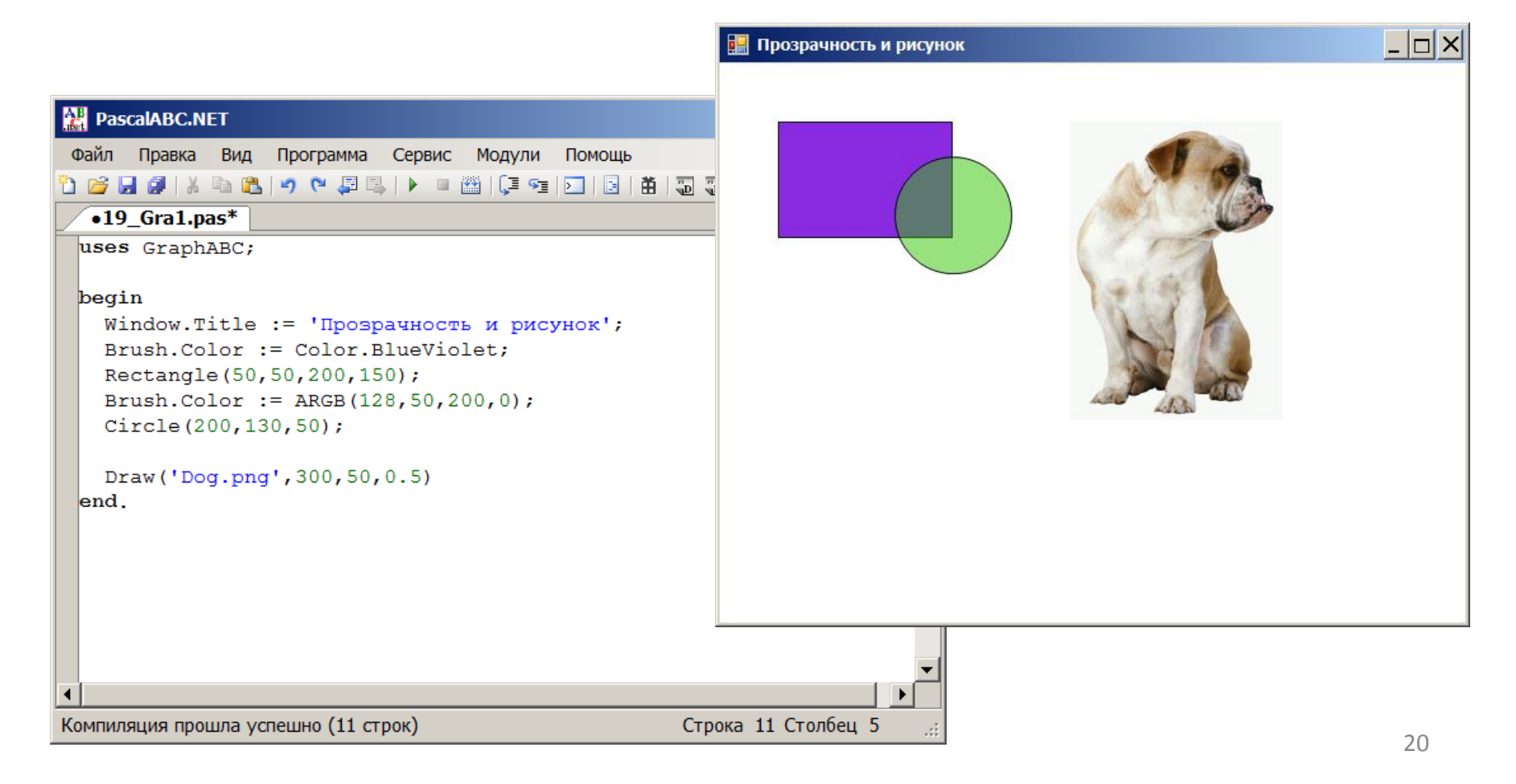

## Записи и кортежи

В PascalABC.NET можно создавать записи «на лету» с помощью **кортежей**. К полям кортежа можно получить доступ по индексу

#### Старый Паскаль

```
type Pupil = record
  name: string;
 age: integer;
end;
var p: Pupil;
begin
```

```
p.name := 'Петрова';
 p.age := 18;writeln(p.name, ' ', p.age);
end.
```
#### PascalABC.NET

#### **begin**

```
var p := ('Петрова',18);
 Println(p, p[0], p[1]);
end.
```
(Петрова,18) Петрова 18

## Динамические массивы

При обучении следует использовать динамические массивы вместо статических. Их преимущества:

- $\bullet$ Знают свою длину
- $\bullet$ Легко используются как параметры подпрограмм и возвращаемые значения функций
- Имеется множество подпрограмм стандартной библиотеки для работы с динамическими массивами  $\bullet$
- При доступе на чтение по динамическому массиву удобно использовать цикл **foreach**  $\bullet$

#### Старый Паскаль

```
type IntArr = array [1..10] of integer;
procedure SquareElems (const a: IntArr;
 n: integer; var Result: IntArr);
var i: integer;
begin
  for i := 1 to n do
    Result[i] := sqr(a[i]);
end:const m = 4;
var a, Result: IntArr;
    i: integer;
begin
  a[1] := 2; a[2] := 5;a[3] := 7; a[4] := 10;SquareElems (a, m, Result) ;
 for i := 1 to m do
    write(Result[i], ' '');
end.
```

```
function SquareElems (a: array of integer):
  array of integer;
begin
  SetLength (Result, a. Length) ;
  for var i:= 0 to a. Length-1 do
    Result[i] := sqr(a[i]);
end:var a: array of integer;
begin
  a := Arr (2, 5, 7, 10);
  a := Square Elems(a);
  foreach var \times in a do
    Print(x);end<sub>l</sub>
```
## Функции Arr для создания динамических массивов

Для создания динамических массивов используются стандартные функции Arr, ArrRandom, ArrFill, ReadArrInteger, возвращающие динамический массив соответствующего типа. Аналогичный код на старом Паскале - длинен и ужасен.

## Старый Паскаль

```
var a: array [1..10] of integer;
    b: array [1..6] of char;
    i: integer;
begin
  a[1] := 2; a[2] := 5;a[3] := 7; a[4] := 10;for i := 1 to 4 do
  write(a[i], ' ');writeln:
  b[1] := 'a'; b[2] := 'e'; b[3] := 'i';b[4] := 'o'; b[5] := 'u'; b[6] := 'y';for i := 1 to 6 do
    write(b[i], ' ' );
  writeln;
  Randomize;
  for i := 1 to 10 do
    a[i] := Random (100);
  for i := 1 to 10 do
    write(a[i], ' '');
  writeln:
  for i := 1 to 5 do
    a[i] := 1;for i := 1 to 5 do
   write(a[i], ' ');write1n:for i := 1 to 5 do
    read(a[i]);for i := 1 to 5 do
    write(a[i], ' '');
end.
```

```
var a: array of integer;
begin
  a := Arr(2, 5, 7, 10) ;
  writeln(a):
  var b := Arr('a', 'e', 'i', 'o', 'u', 'y');
  writeln(b):
  a := ArrRandom(10);written(a);a := ArrFill(5.1):
  writeln(a);a := ReadArrInteger(5) ;
  writeln(a);end.
```
# Стандартные процедуры Sort и Reverse

Стандартные процедуры Sort и Reverse позволяют решать более сложные задачи. Процедура Sort содержит эффективный алгоритм (быстрая сортировка).

При реализации этих процедур вручную ученик нередко допускает ошибки.

Код на старом Паскале - ужасен.

#### Старый Паскаль

```
const n = 6:
var a: array [1..n] of integer;
```

```
i, j, t: integer;
begin
  a[1] := 2; a[2] := 5; a[3] := 3;a[4] := 1; a[5] := 9; a[6] := 7;for i := 1 to n do
   \overline{\text{write}(\text{a}[i], \cdot \cdot \cdot)}writeln:
  for i:=1 to n-1 do
    for j:=n downto 2 do
      if a[j-1]>a[j] then
      begin
        t := a[i-1];
        a[i-1] := a[i];a[i] := t;end;for i := 1 to n do
    write(a[i], ' '');
  writeln;
  for i:=1 to n div 2 do
  begin
    t := a[i];a[i] := a[n-i+1];a[n-i+1] := tend:
  for i := 1 to n do
    write(a[i], ' '');
 writeln;
end.
```
## PascalABC.NET

```
var a := Arr(2, 5, 3, 1, 9, 7);
  Sort(a);
 written(a);Reverse(a);written(a);end.
```
## Методы динамических массивов

В динамические массивы встроен ряд методов, вызываемых по точке после имени переменной. Эти методы позволяют вывести элементы массива с разделителем, вычислить основные характеристики числового массива (минимум, максимум, сумма, среднее), получить по массиву отсортированный массив. Код на старом Паскале - ужасен.

#### Старый Паскаль

```
const n = 10;
var a, b: array [1..n] of integer;
    i, j, t, min, max, sum: integer;
    av: real;
begin
  for i := 1 to n do
    a[i] := Random(100);for i := 1 to n do
   write(a[i], ' '');
 writeln;
 b := afor i:=1 to n-1 do
    for i := n downto 2 do
     if b[j-1]>b[j] then
      begin
       t := b[j-1];b[i-1] := b[i];b[i] := t;end;
  for i := 1 to n do
    write(b[i], ', '');
  writeln;
 min := MaxInt: max := -MaxInt:sum := 0;for i := 1 to n do
 begin
    if alil<min then
     min := a[i];if a[i]>max then
      max := a[i];sum := sum + a[i];
 end:av := sum/n;writeln(min,' ', max, ' ', sum, ' ', av);
end
```
#### PascalABC.NET

```
var a := ArrRandom();a. Println:
  a. Sorted. Println(', ');Println(a.Min, a.Max);
  Println(a.Sum, a.Average);
end.
```
## Динамические матрицы

- Матрицы (двумерные массивы) также могут быть динамическими.  $\bullet$
- Основное преимущество динамических матриц легкость их передачи  $\bullet$ в подпрограммы и то, что размеры матрицы совпадают с памятью, необходимой для хранения.

## Старый Паскаль

```
type
 Matr = array [1..10,1..10] of integer;
procedure Transpose (const a: Matr; m,n: integer; var b: Matr);
var i, j: integer;
begin
  for i := 1 to n do
 for i := 1 to m do
   b[i, j] := a[j, i]end;
var a, b: Matr;
    m, n, i, j: integer;
begin
 m := 3;n := 4:for i := 1 to 3 do
 for i:=1 to 4 do
   a[i, j] := Random(100);Transpose(a,m,n,b);
  for i := 1 to n do
 begin
    for j := 1 to m do
     write (b[i, i], '');
    writeln:
  end;
end.
```

```
function Transpose (a: array [,] of integer) :
  array[,] of integer;
begin
  var m := Length (a, 0);
  var n := Length (a, 1);
  Result := new integer[n,m];
  for var i := 0 to n-1 do
  for var j := 0 to m-1 do
    Result[i, j] := a[j, i]end:
```

```
begin
```

```
var a := \text{MatrixRandom}(3, 4);
  writeln(a):
  var b := Transpose(a);
  writeln(b);end<sub>l</sub>
```
## Множества

• Встроенные множества в PascalABC.NET могут иметь произвольный базовый тип

#### Старый Паскаль

# Нечем похвастать

#### PascalABC.NET

**var** ss1,ss2: **set of** string;

#### **begin**

```
ss1 := [ ' \text{планиет} ', ' \text{смартфон} ', ' \text{ноутбук}'];
  ss2 := [ 'cмартфон', 'компьютер', 'планшет'];
  writeln('Объединение: ', ss1+ss2);
  writeln('Пересечение: ',ss1*ss2);
  writeln('Разность: ',ss1-ss2);
end.
```
Объединение: {планшет,смартфон,компьютер,ноутбук} Пересечение: {планшет,смартфон} Разность: {ноутбук}

## Символы

- Символы в PascalABC.NET хранятся в кодировке Unicode
- Преобразования символ <-> код: Ord(c), Chr(i)
- Для типа char доступен ряд новых методов, вызываемых по точке

## Старый Паскаль

```
{примерный эквивалент}
var c: char;
    i: integer;
begin
 c := 'a';if c in ['A'..'Z','a'..'z'] then
 begin
   c := Succ(c);
   c := ToUpper(c);c := Pred(c);
 end;
 c := 15!:
 if c in ['0'..'9'] then
   i := Ord(c)-Ord('0');
 writeln(Ord('a'));end.
```
## PascalABC.NET

```
var c := 'a';
  if c. Isletter then
  begin
    c := c. Succ;
    c := c.\text{Tolpper};c := c.Pred:end:c := 15;
 var i: integer;
 if c. IsDigit then
    i := c.ToDiqit;
  writeln('a'.Code);
end<sub>1</sub>
```
## Строки

- Строки могут иметь произвольную длину ограничение строки длиной 255 символов (как в старом Паскале) отсутствует.
- Строка знает свою длину: s. Length.
- Для строк можно использовать цикл foreach.
- Для строк доступны операции сложения с числами и умножения на число.

#### Старый Паскаль

```
var s: string;
    i: integer;
begin
  s := 'ABCDEFGH';s := s + 'IJK';for i := 1 to Length(s) do
    write(s[i], ' ');writeln;
  Str(12345, s);s := \{1, 1\}for i := 1 to 10 do
    s := s + 'a';writeln(s);end.
```

```
var s: string;
begin
  s := 'ABCDEFGH's += 'IJK';
  foreach var c in s do
    Print(c):Println:
  s := ''+12345; // число преобразуется в строку
  s := 6789 + s; // число преобразуется в строку
  writeln('a'*10); // строка повторяется 10 раз
  writeln(5*!xyz!); // строка повторяется 5 раз
end.
```
## Строки. Разбиение на слова

Высокоуровневые методы строк ToWords и JoinIntoString позволяют превратить строку в массив слов и обратно.

На старом Паскале для этого необходимо писать запутанный код.

#### Старый Паскаль

Код не поместится на слайд

## PascalABC.NET

#### **begin**

```
var s := 'первый второй третий четвертый пятый';
 var ss := s.ToWords;
  ss.Println;
 Reverse(ss);
 ss.Println;
  Sort(ss);
 s := ss.JoinIntoString;
 writeln(s);
end.
```
первый второй третий четвертый пятый пятый четвертый третий второй первый второй первый пятый третий четвертый

# Файлы

Методы, встроенные в файловые переменные, а также функции Open... открытия файла меняют стиль программирования при работе с текстовыми файлами, делая его короче и понятнее.

Функция ReadLines позволяет превратить файл в последовательность. При ее вызове файл открывается, а по окончании закрывается. По последовательности мы можем совершить цикл foreach, а можем просто вывести ее с помощью метода Print с разделителем NewLine. Использование последовательностей не загружает файл целиком в память, а позволяет в каждый момент хранить в памяти одну строку файла.

## Старый Паскаль

```
\{ Pemenne 1 }
var
  f: Text;
  s: string;
begin
  Assign(f, '13 Files1.pas');
  Reset (f) ;
  while not \operatorname{cof}(f) do
  begin
    readln(f,s);
    writeln(s);end:Close (f):end.
\{ Решение 2 - нечем похвастать}
```

```
1 Решение 1
begin
  var f := OpenRead('13 Files2.pas');
  while not f. Eqf do
  begin
    var s := f. ReadInString;writeln(s);end;f.Close:
end.
// Решение 2
begin
  foreach var s in ReadLines ('13 Files4.pas') do
    writeln(s):
end.
// Решение 3 - ещё короче
begin
  ReadLines ('13 Files3.pas'). Print (NewLine);
end.
```
# Обработка строк в файлах. **Старый Паскаль**

Задача: из файла freqs.txt (справа) вывести только глаголы (verb) Решение на старом Паскале требует множества переменных, перегружено мелкими техническими деталями и сложно для начинающих. Оно ужасно.

## Старый Паскаль

#### **var**

```
f: text;
s,kind: string;
num,p: integer;
freq: real;
ch: char;
```
#### **begin**

```
assign(f,'freqs.txt'); 
 reset(f);
 while not eof(f) do
 begin
    read(f,num,freq);
   read(f,ch);
   readln(f,s);
   p := Pos(' ' , s);kind := Copy(s, p+1, 100);
   s := Copy(s, 1, p-1);if kind = 'verb' then
      writeln(s);
 end;
 close(f);
end.
```
## freqs.txt

14029 31.03 напряженный adj 14030 5.45 напрямик adv 14031 9.43 напрямую adv 14032 6.43 напрячь verb 14033 13.71 напрячься verb 14034 19.10 напугать verb 14035 1.71 напугаться verb 14036 1.16 напудрить verb 14037 2.45 напускать verb 14038 1.53 напускной adj 14039 3.06 напустить verb 14040 1.04 напуститься verb 14041 3.73 напутать verb 14042 1.10 напутственный adj 14043 2.20 напутствие noun 14044 2.08 напутствовать verb 14045 1.10 напыщенный adj 14046 2.75 напяливать verb 14047 4.84 напялить verb 14048 1.78 наработать verb 14049 4.22 наравне adv 14050 1.29 нарадоваться verb 14051 2.69 нараспашку adv

# Решения на PascalABC.NET

Решения задачи из предыдущего слайда на PascalABC.NET:

- коротки
- просты
- понятны

#### Решение 1

#### **begin**

```
var f := OpenRead('freqs.txt'); 
while not f.Eof do
begin
  var ss := f.ReadlnString.ToWords;
  if ss[3] = 'verb' then
    writeln(ss[2]);
end;
f.Close;
```
#### **end**.

#### Решение 2

```
foreach var s in ReadLines('freqs.txt') do
 begin
   var ss := s.ToWords;
   if ss[3] = 'verb' then
     writeln(ss[2]);
 end;
end.
```
# Задача о выделении четных чисел

Задача. Дана последовательность целых. Записать в новую последовательность только четные значения в том же порядке.

В старом Паскале требуется выделять массив максимального размера и заводить переменную текущую заполненность этого массива. С помощью списков List в PascalABC.NET (динамические массивы с возможностью расширения) эта задача решается максимально естественно.

#### Старый Паскаль

```
const n = 10;
var a,b: array [1..n] of integer;
    nb: integer;
begin
 for var i:=1 to n do
    a[i] := Random(10);for var i:=1 to n do
    write (a[i], ' '');
  writeln;
  nb := 0:
  for var i:=1 to n do
    if a[i] \mod 2 = 0 then
   begin
     nb := nb + 1:
     b[nb] := a[i]end;for var i:=1 to nb do
    write (b[i], ' '');
end.
```
#### PascalABC.NET

```
var a := ArrRandom();a. Println:
```

```
var l := new List<inter>integer>;
foreach var x in a do
  if x \mod 2 = 0 then
    1.Add(x);
```

```
1. Println:
end.
```
# Преобразование массивов

Для преобразования элементов массивов с помощью некоторой функции (например, для возведения всех элементов в квадрат) в PascalABC.NET эффективно использовать методы последовательностей, содержащиеся в любом массиве. Функция преобразования при этом задается в виде лямбда-выражения - функции, генерируемой «на лету».

В старом Паскале для этого приходится писать перегруженный деталями код.

#### Старый Паскаль

```
const n = 5;
var a, b: array [1..n] of integer;
    i: integer;
function f(x: integer): integer;
begin
  f := x \cdot x;end;
begin
  a[1] := 1; a[2] := 5; a[3] := 2;a[4] := 6; a[5] := 7;for i := 1 to n do
    write(a[i], ' '');
  writeln;
  for i := 1 to n do
    b[i] := f(a[i]);for i := 1 to n do
    write (b[i], ' '');
end.
```
## Метод Select (проекция)

#### begin

```
var a := Arr(1, 5, 2, 6, 7);
  a. Println:
 var b := a. Select (x->x*x):
 b. Println;
end.
```

```
1 5 2 6 7
1 25 4 36 49
```
В программе используется лямбда-выражение x->x\*x, представляющее собой функцию возведения в квадрат.

Метод Select применяет эту функцию к каждому элементу последовательности и возвращает новую последовательность из квадратов элементов

# Фильтрация массивов

Другой распространенной операцией при работе с массивами является фильтрация: отобрать в массиве элементы, удовлетворяющие некоторому условию, и вернуть их в виде другого массива. В старом Паскале для решения этой задачи требуется выделять второй массив максимальной размерности и заполнять его частично, используя специальную переменную заполненности этого массива

#### Старый Паскаль

#### const  $n = 5$ :

```
var a, b: array [1..n] of integer;
    i, bn: integer;
```

```
function p(x: integer): boolean;begin
 p := x \mod 2 \iff 0;end;
```
#### begin

```
a[1] := 1; a[2] := 5; a[3] := 2;a[4] := 6; a[5] := 7;for i := 1 to n do
  write(a[i], ' '');
writeln:
bn := 0 :
for i := 1 to n do
  if p(a[i]) then
```
#### begin

bn :=  $bn + 1$ ;  $b[\text{bn}] := a[i];$  $end;$ for  $i := 1$  to bn do

```
write (b[i], ' '');
end.
```
#### Метод Where (фильтрация)

#### begin **var** a :=  $\text{Seq}(1, 5, 2, 6, 7)$ ;

```
a. Println;
 var b := a. Where (x->x \mod 2 \lt) 0 :
 b. Println;
end.
```

```
1 5 2 6 7
1\,5\,7
```
В программе используется лямбда-выражение  $x$ ->x mod 2 <> 0, представляющее собой функцию-условие, определяющую нечетность числа.

Метод Where применяет эту функцию к каждому элементу последовательности и возвращает новую последовательность из элементов, удовлетворяющих этому условию

# Range как замена цикла for

Функция Range, генерирующая последовательность, фактически является заменой цикла for.

Чтобы найти сумму квадратов всех нечетных, меньших 100, мы либо организуем цикл, в котором переменная і пробегает нечетные значения, меньшие 100, либо вызываем функцию Range(1,100,2), которая возвращает последовательность 1,3,5,...,99. Далее к этой последовательности применяется проекция Select(i ->i\*i), преобразующая исходную последовательность в последовательность квадратов, после чего полученная последовательность суммируется.

Важно отметить, что функция Range ленивая: она не хранит всю последовательность в памяти, а возвращает по одному элементу, который затем преобразуется и суммируется. Таким образом, накладные расходы по памяти отсутствуют.

## Старый Паскаль

```
var sum, i: integer;
begin
  sum := 0;i := 1;while i \leq 100 do
  begin
    sum := sum + i * i;
    i := i + 2;end:write(sum);
end.
```
#### PascalABC.NET

```
begin
```

```
var sum := Range (1, 100, 2). Select (i \rightarrow i * i). Sum;
write(sum);
```
end.

# Range. Простые числа

Задача. Вывести таблицу простых чисел, меньших 1000.

Решение на PascalABC.NET с Range по смыслу похоже на решение с циклами: берется последовательность чисел от 2 до 1000, в ней отбираются простые числа (IsPrime), после чего они выводятся.

Определение простоты числа столь же просто: число x считается простым если оно не делится на все (метод All) числа i от 2 до Round(sqrt(x)).

#### Старый Паскаль

```
function IsPrime(x: integer): boolean;
var i: integer;
begin
  for i:=2 to Round(sqrt(x)) do
    if x mod i = 0 thenbegin
      IsPrime := False;
      exit
    end;
  IsPrime := True; 
end;
var i: integer;
begin
  for i:=2 to 1000 do
    if IsPrime(i) then
      write(i, ' '');
end.
```
## PascalABC.NET

```
function IsPrime(x: integer): boolean;
begin
  Result := Range(2, Round(sqrt(x)))
    .All(i->x mod i \le 0)
end;
```
#### **begin**

Range(2,1000).Where(IsPrime).Print; **end**.

```
2 3 5 7 11 13 17 19 23 29 31 37 41 43 47 53 59 61 67 71 
73 79 83 89 97 101 103 107 109 113 127 131 137 139 149 
151 157 163 167 173 179 181 191 193 197 199 211 223 227 
229 233 239 241 251 257 263 269 271 277 281 283 293 307 
311 313 317 331 337 347 349 353 359 367 373 379 383 389 
397 401 409 419 421 431 433 439 443 449 457 461 463 467 
479 487 491 499 503 509 521 523 541 547 557 563 569 571 
577 587 593 599 601 607 613 617 619 631 641 643 647 653 
659 661 673 677 683 691 701 709 719 727 733 739 743 751 
757 761 769 773 787 797 809 811 821 823 827 829 839 853 
857 859 863 877 881 883 887 907 911 919 929 937 941 947 
953 967 971 977 983 991 997
```
# Range. Таблица значений функции

Задача. Вывести таблицу значений функции  $y(x)=x^*x$  на отрезке [1,2] с шагом 0.1 Решение. Формируем с помощью Range последовательность чисел от 1 до 2 с шагом 0.1, после чего проектируем каждый элемент последовательности х на запись (x, x\*x) и выводим каждую такую запись с новой строки.

#### Старый Паскаль

```
var a, b, x, h: real;
    i, n: integer;
begin
  a := 1.0; b := 2.0;n := 10;
 h := (b-a)/n;
 x := a;
  for i := 0 to n do
 begin
   writeln(x,'',x*x);
   x := x + h;end
end.
```
#### PascalABC.NET

#### begin

```
Range (1.0, 2.0, 10). Select (x->(x, x* x)).Println(NewLine);
```
#### end.

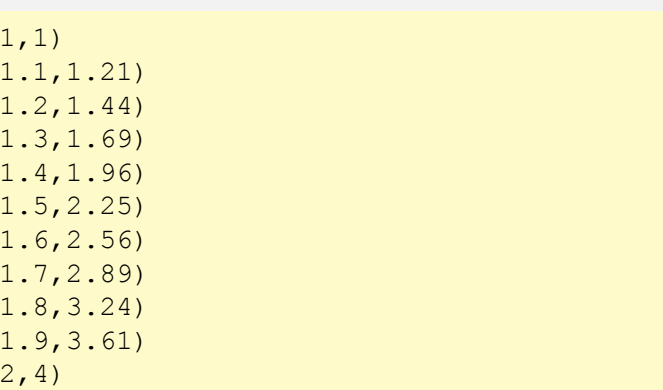

## Уровни обучения программированию в PascalABC.NET

PascalABC.NET позволяет использовать несколько уровней при обучении программированию, отличающихся расстоянием до старого Паскаля.

- 1 уровень. Старый Паскаль. Только базовые возможности. Программы совместимы с Turbo Pascal, Free Pascal. Данный уровень не рекомендуется для использования поскольку не имеет будущего.
- Использование уровня 1 совершенно недопустимо при самостоятельном  $\bullet$ обучении: обучаемый сразу отбрасывает себя на 20 лет назад. Использование уровня 1 допустимо если таковы требования учителя (который привык работать в старых Паскаль-системах) и при решении задач ЕГЭ (если есть опасения, что недобросовестные проверяющие могут снизить балл за использование возможностей PascalABC.NET).
- 2 уровень. Расширения PascalABC.NET, связанные с внутриблочными  $\bullet$ переменными и автоопределением типа. Минимально рекомендуемый уровень программирования на PascalABC.NET, отвечающий современным требованиям к коду.
- З уровень. Использование стандартных подпрограмм и методов,  $\bullet$ встроенных в типы.
- 4 уровень. Использование классов стандартной библиотеки.
- 5 уровень. Использование цепочечных методов последовательностей и  $\bullet$ лямбда-выражений.